# Contents

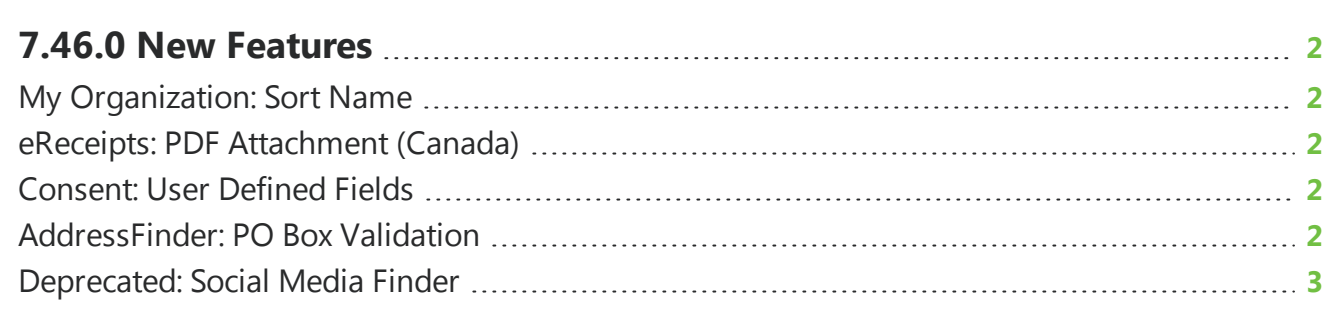

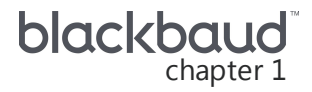

# <span id="page-1-0"></span>**7.46.0 New Features**

<span id="page-1-1"></span>This guide lists new features available in *eTapestry* 7.46.0, released on February 3, 2019.

## My Organization: Sort Name

The **Sort Name** field on the Persona page under **Management**, **My Organization** now populates exactly what you enter in the **Name** field. This change only impacts the **Sort Name** field on the Persona page.

### <span id="page-1-2"></span>eReceipts: PDF Attachment (Canada)

*Note:* This functionality is only available to organizations with a Canadian database.

In *eTapestry*, when you include receipt information as a part of your email confirmations, you are creating an "eReceipt."

Previously, when you selected this option, donors would only be sent a confirmation email containing receipt information. Now, your donors will also receive a PDF attachment to the confirmation email with the same receipt details.

*Tip*: For security purposes, eReceipt attachments are not editable.

<span id="page-1-3"></span>For more information on eReceipts, see Generate and Send [eReceipts](https://www.blackbaud.com/files/support/helpfiles/etapestry/etapestry/content/etapcreatingandgeneratingereceipts.html).

#### Consent: User Defined Fields

Your organization may use Consent User Defined Fields to capture users' communication preferences. Since a user's communication opt-in information does not reflect the communication preferences of any constituent accounts linked to the user through a soft credit or tribute transaction, Consent User Defined Fields will no longer display for the linked user on the Journal, query preview, or in reports.

<span id="page-1-4"></span>For more information, see [Consent](https://www.blackbaud.com/files/support/helpfiles/etapestry/etapestry/content/etapconsent.html).

### AddressFinder: PO Box Validation

The post office requires all organizations that process NCOA services to provide their name and address where the address cannot be a PO Box. To prevent failures when you run *AddressFinder*, we <span id="page-2-0"></span>have expanded our PO Box validation to include more variations on PO Box addresses to ensure you are informed when you schedule the run.

#### Deprecated: Social Media Finder

As of the 7.46.0 release, you will no longer be able to run the Social Media Finder Service. Previously, you could use this service to find and track social media network accounts associated with your *eTapestry* accounts. While you can still view data from previous runs of the service on the account Home page under **Social Media Finder**, you will no longer be able to schedule new runs.